**Programme de Gestion Intégrée des Risques de Catastrophes Naturelles et de la Résilience**

# **Engagement Citoyen**

# **Consultation Publique et Mécanismes de Gestion des Doléances**

<sup>2018</sup> **Guide destiné aux Porteurs des Projets**

## Table des matières

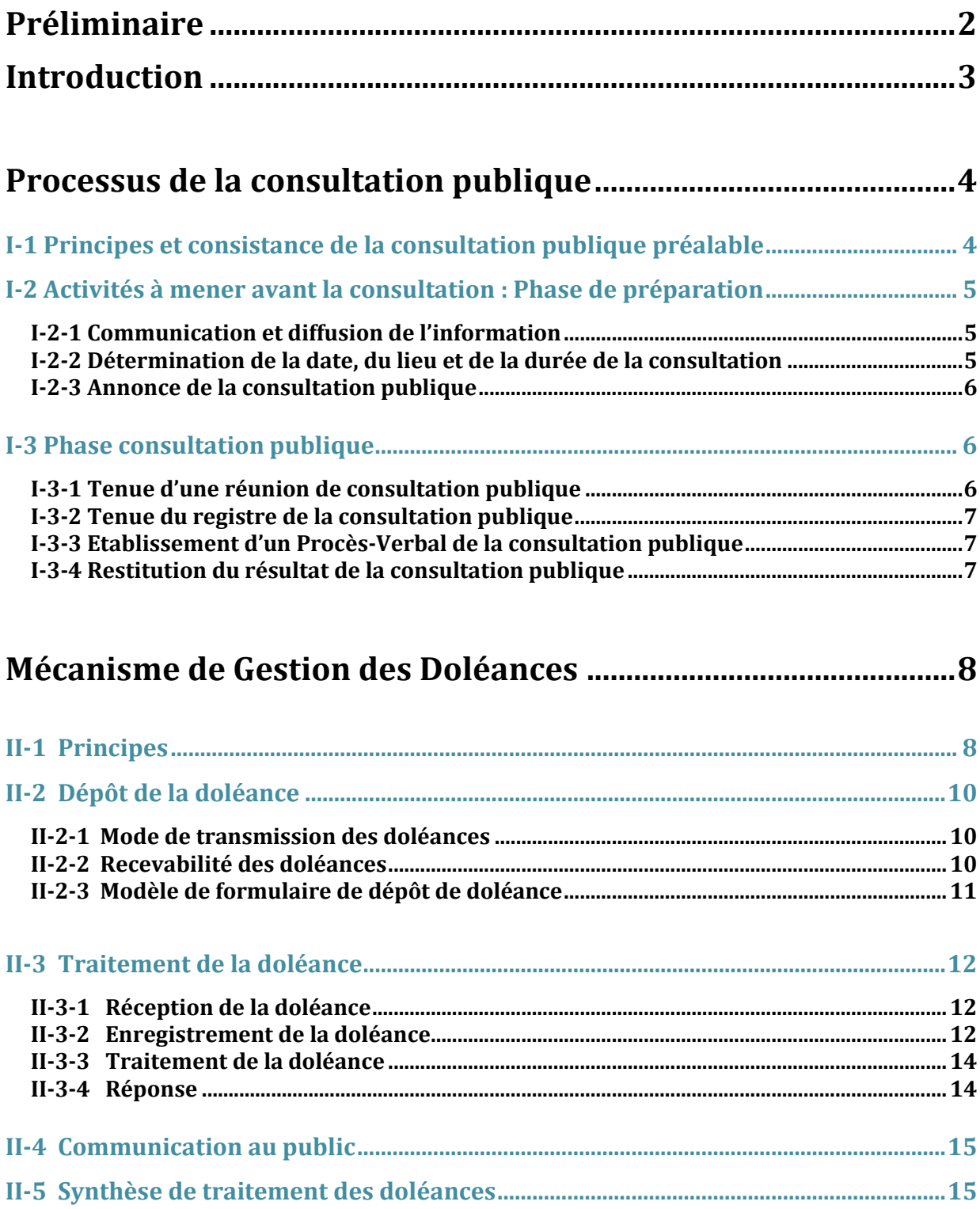

## **Préliminaire**

Le Programme de Gestion Intégrée des Risques de Catastrophes Naturelles et de la Résilience, en particulier le Sous-programme 2 intitulé : « Incitation au développement des activités de réduction et de prévention des risques de catastrophe », vise à inciter les départements ministériels, les établissements et entreprises publiques et les collectivités territoriales à accroître les investissements dans la réduction des risques de catastrophes naturelles.

Cette incitation se fait par un cofinancement par le « Fonds de Lutte contre les effets des Catastrophes Naturelles (CAS-FLCN) » de projets d'investissement, sélectionnés selon un processus d'Appel à Projets transparent. Les critères de sélection de ces mesures structurelles et non structurelles privilégient les projets stratégiques et rentables tout en veillant à la sauvegarde des aspects sociaux, environnementaux et en s'assurant d'une implication et d'un engagement citoyen dans cette action de l'Etat.

Ce guide méthodologique qui s'adresse aux porteurs des projets sélectionnés à ce cofinancement, décrit les modalités spécifiques à la Consultation Publique Préalable (CPP) et aux Mécanismes de Gestion des Doléances (MGD) qui doivent être mises en place, par les porteurs des projets sélectionnés, pour assurer un engagement citoyen (EC) avant la mise en œuvre de ces projets.

Ces modalités spécifiques, présentées par ce guide, complètent et précisent la description opérationnelle et technique du processus et des mécanismes de l'Appel à Projet qui sont fournies par le Manuel Opérationnel du Programme (MOP).

## **Introduction**

L'engagement des citoyens dans le cadre des projets de gestion intégrée des risques de catastrophes naturelles, dont la finalité est l'appropriation sociale de ces projets et l'atténuation des situations de tensions avec les citoyens, vise trois objectifs fondamentaux :

- Informer la population concernée sur les activités du projet, ses objectifs et sur ses impacts possibles ;
- Recueillir les informations que les citoyens connaissent sur leur environnement et leurs besoins prioritaires ;
- Permettre aux citoyens d'exprimer les avis, les attentes et les doléances par rapport aux activités des projets.

Un engagement citoyen réussi doit :

- inclure tous les bénéficiaires du projet et les personnes potentiellement affectées par le projet
- être menée sur la base d'informations accessibles et compréhensibles
- être adaptée sur le plan socio culturel
- se dérouler avant la réalisation des travaux
- inclure des mécanismes permettant de recevoir les commentaires sur le projet
- être maintenu avec les citoyens tout le long de la durée du projet (MGD)

L'engagement citoyen est considéré comme un outil d'aide à la décision. C'est une démarche qui nécessite de la part des porteurs de projet des efforts permettant d'assurer des activités pour informer et écouter les citoyens concernés. Cependant, l'Engagement Citoyen requis pour les besoins des projets cofinancés par le FLCN comprend la mise en œuvre d'un processus de Consultation Publique Préalable (CPP) et la mise en place d'un Mécanisme de Gestion des Doléances (MGD).

D'une manière générale le processus de la consultation publique s'effectue comme suit :

- **Phase de préparation de la consultation** : il s'agit d'une phase d'information sur les objectifs et le format de la consultation, sa date d'ouverture et sa durée ainsi que sur les modalités d'accès à l'information.
- **Phase de mise en œuvre de la consultation** : il s'agit d'organiser une réunion de consultation publique, de fournir une documentation, de recueillir les avis du public consignés par écrit dans un registre de la consultation publique, de les analyser et de les exploiter dans le cadre du projet puis de communiquer les résultats.

La première partie de ce Guide est consacrée à la description détaillée des phases du processus de la Consultation Publique Préalable (CPP). La seconde partie du Guide se focalise sur la mise en place du Mécanisme de Gestion des Doléances (MGD).

## **Processus de la consultation publique**

### **I-1 Principes et consistance de la consultation publique préalable**

Le processus de la consultation publique doit se mettre en place après la sélection du projet et avant la signature de la convention dans un délai maximum de huit semaines. Il permet de présenter les projets au public, de manière ouverte et transparente. Il constitue cependant, pour les projets structurels sélectionnés une obligation découlant de l'engagement pris par les porteurs de projets pour être conventionnés (Critère 4 de la Sélection). La réalisation de cette consultation publique est opérée postérieurement à la sélection desdits projets pour éviter de créer des attentes des populations consultées pour des projets de candidatures qui peuvent être non éligibles ou non sélectionnés.

Ce processus permet de présenter et de diffuser de l'information et de faire connaître le mécanisme de gestion et traitement des doléances qui est mis en place.

La consultation publique représente une occasion pour les porteurs de projets de recueillir les avis et les commentaires du public. Elle vise également l'appropriation du projet par ledit public..

Le processus de la consultation publique retenu pour les projets FLCN adopte les mêmes principes de ceux de l'enquête publique définie par la loi marocaine. Un registre public ouvert au siège de la commune, territoire du projet, constitue l'élément central de ce processus de consultation publique. Au préalable, une phase préparatoire est initiée, au cours de laquelle se tient une réunion ouverte pour informer le public sur l'ensemble du processus, expliquer la manière et l'échéance de dépôt des avis et observations sur le registre ouvert au siège de la Commune et, informer sur la suite qui sera donnée à l'analyse de ces avis et observations dont la restitution sera faite devant les élus de la commune dans une réunion ouverte au public. Cette réunion de restitution achève le processus de la consultation publique préalable qui sera prolongé et remplacé par le mécanisme de gestion des doléances, décrit dans la seconde partie de ce guide.

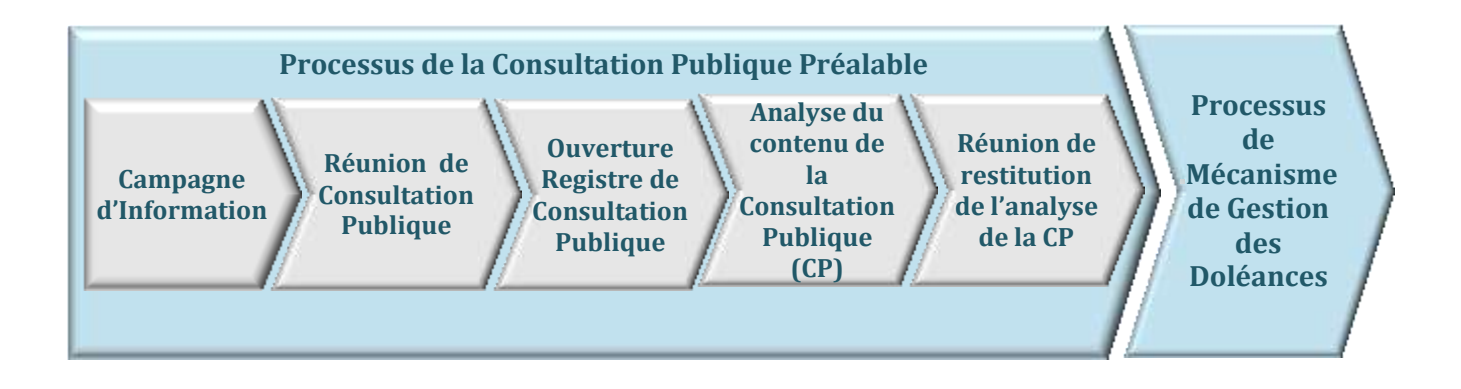

## **I-2 Activités à mener avant la consultation : Phase de préparation**

### **I-2-1 Communication et diffusion de l'information**

Cette activité doit démarrer immédiatement après la sélection du projet par la Commission Nationale de Sélection conformément au point I.1 de ce guide.

L'accès à l'information est un préalable à l'engagement des citoyens. Pour réussir la consultation publique, il y a lieu de veiller en priorité à rendre public les informations sur les objectifs du projet, sa durée et des résultats attendus.

L'information fournie au public doit être fiable, compréhensible et aussi complète que possible sur les activités du projet et sur leurs impacts possibles.

Pour assurer une communication et une diffusion de l'information, les outils suivants sont proposés à titre indicatif pour permettre un accès certain et continu du public à l'information :

Site Internet et adresse Email dédiés au projet

L'objectif du site internet, si le porteur du projet en dispose, est d'informer toutes les personnes concernées par le Projet qui ont accès à l'internet et de fournir des liens vers les documents disponibles sur le projet.

Le site internet indique également les coordonnées pour contacter le porteur de projet.

#### Information par affichages

Mise en place d'un affichage au niveau de la commune et d'un panneau d'affichage au niveau de l'emplacement du futur chantier, qui indiqueront : le plan masse du projet et ses caractéristiques techniques, les coordonnées du porteur du projet, la date de démarrage des travaux, des informations sur la date et le lieu de la consultation publique.

#### Boîte de suggestions et de doléances

Une boîte de suggestions et de doléances peut être installée au niveau du chantier. Les populations peuvent y déposer leurs observations, leurs demandes de renseignements ou leurs doléances.

#### **I-2-2 Détermination de la date, du lieu et de la durée de la consultation**

La date d'ouverture du registre et celle des réunions de consultation publique et de restitution sont communiquées dans cette phase préparatoire. La durée de la consultation publique est de 30 jours.

Le lieu de la réunion de la consultation publique doit être connu et facile d'accès. Le registre de la consultation publique doit être visible et accessible au public et tenu au siège de la commune, territoire d'implantation du projet, dans un endroit susceptible de convenir au plus large public.

### **I-2-3 Annonce de la consultation publique**

Le porteur de projet doit annoncer la consultation publique au moins 1**5** jours avant son ouverture. Pour assurer une participation suffisante, la consultation publique doit faire l'objet d'une annonce dans un quotidien national et d'un affichage au siège du porteur de projet et de la commune.

L'annonce de la consultation publique doit comprendre :

- Une description sommaire du projet avec la localisation du site du projet ;
- La date de la réunion de consultation publique ;
- Date et durée de l'ouverture de la consultation publique ;
- L'adresse de l'endroit où sera tenu le registre de la consultation publique pour la réception des commentaires, des suggestions et des remarques du public ;
- Le site Web où la documentation détaillée est disponible et l'endroit où la documentation papier peut être consultée.

### **I-3 Phase consultation publique**

### **I-3-1 Tenue d'une réunion de consultation publique**

Une réunion de consultation publique à l'adresse des populations mitoyennes ou concernées par le projet est organisée au début de cette phase de consultation publique. L'objet étant d'expliquer la nature et l'importance du projet ainsi que l'ampleur et les échéances des travaux qui seront réalisés. Il s'agit aussi d'expliquer le processus de la consultation publique, l'utilité de la tenue d'un registre public et le traitement qui lui sera réservé. Cette réunion permettra aussi d'expliquer au public le processus du mécanisme de gestion des doléances qui prendra la relève de la consultation publique. Enfin cette réunion est une opportunité de dialogue avec la population pour une meilleure compréhension de l'action de l'Etat en matière de gestion des risques.

L'organisation type du déroulement de la consultation publique est comme suit :

- **Accueil et inscription** des participants
- **Présentation du Porteur du projet, de ces partenaires, des personnes ressources et du déroulement de la réunion**
- **Exposition des raisons de la présence des citoyens**
- **Présentation du projet** (en arabe ou en dialecte marocain) **:**
	- $\overline{a}$  Le cadre général du projet, les composantes techniques et l'emplacement du site ;
	- Sensibilisation des populations sur les impacts environnementaux et sociaux du projet et sur la manière dont ils sont identifiés et évalués ;
	- Présentation du Plan de Gestion Environnementale et Sociale (PGES) avec les mesures qui seront mises en œuvre pour atténuer ou accompagner les changements engendrés par le projet ;
	- Présentation du Plan Abrégé de Réinstallation (PAR) ;
	- Information sur les étapes de la mise en œuvre du projet.
- **Information sur la mise en place d'un mécanisme de gestion de leurs éventuelles doléances**
- **Débat, questions, discussions**
- **Recueil des avis et suggestions de la population sur** :
- Les aspects techniques (les composantes du projet)
- Les mesures d'atténuation et d'accompagnement environnementales et sociales
- Les activités de réinstallation prévues et l'accompagnement des personnes affectées par le projet
- **Synthèse des résultats**
- **Information sur la mise à disposition des citoyens de l'information sur le suivi du projet** après la période de consultation (durant la phase de mise en œuvre) et invitation des citoyens à consulter régulièrement les documents à travers les différentes méthodes de communication qui seront mise en place (site Web FLCN et/ou celui du porteur du projet.
- **Clôture de la séance**

### **I-3-2 Tenue du registre de la consultation publique**

Ce registre ouvert au niveau du siège du porteur du projet et au niveau du siège de la Commune où s'implante le projet a pour fonction de recueillir les questions et les avis du public.

L'existence de ce registre est communiquée par affichage au siège de la commune et du porteur du projet, ainsi que lors de la réunion publique dans la phase préparatoire.

### **I-3-3 Etablissement d'un Procès-Verbal de la consultation publique**

Le Procès-Verbal de la consultation publique doit comprendre :

- La description du processus suivi pour la consultation publique ;
- Un résumé des opinions et des préoccupations exprimées par le public aussi bien dans la réunion de consultation que dans le registre de la consultation publique ;
- Les modifications que le porteur de projet prévoit apporter au projet à la suite des commentaires exprimés par le public ;
- La liste des présents aux réunions ;
- Ouelques photos ;
- Toutes pièces jugées utiles pour illustrer la consultation.

Le procès-verbal précité, une fois établi, est déposé, sous format PDF, dans l'espace du porteur du projet ouvert au niveau du site web du FLCN.

### **I-3-4 Restitution du résultat de la consultation publique**

Une réunion de restitution est organisée par le porteur du projet dans la commune, territoire d'implantation du projet. Cette réunion vise à restituer les résultats issus de l'analyse du registre public. Elle vise en premier lieu les élus du territoire mais le président de la commune, selon le contexte local, peut décider de l'ouvrir au public.

Cette réunion de restitution communale achève le processus de la consultation publique. L'engagement citoyen est assuré, par la suite, par le processus relatif au mécanisme de gestion des doléances.

## **Mécanisme de Gestion des Doléances**

## **Partie I**I

### **II-1 Principes**

La réalisation des projets de gestion intégrée de risques de catastrophes naturelles dont principalement les projets de nature structurelle, peut être sujette à des doléances pour diverses raisons liées aux impacts environnementaux et sociaux.

Les doléances peuvent porter par exemple sur :

- Les travaux de construction générant des nuisances sonores
- L'acquisition et l'occupation des terres
- La restriction d'accès aux biens et ressources naturelles
- Le déversement des déchets de chantier
- Les contraintes des procédures établies par les Plans de Gestion Environnementale et Sociale (PGES) …..

Ce guide a pour objectif de renforcer les capacités des porteurs des projets pour la mise en place d'un mécanisme de gestion des doléances (M.G.D) qui permet la réception, le traitement et la réponse aux réclamations des citoyens de manière systématique. Il permet aussi aux populations de soumettre leurs doléances d'une manière constructive et collaborative.

Le système de gestion des doléances est composé de trois grandes étapes :

- 1) Le dépôt de la doléance par le requérant (mode de dépôt et recevabilité des doléances) ;
- 2) Le traitement de la doléance par le porteur de projet (réception, enregistrement, analyse et réponse/résolution) ; et
- 3) La communication au public

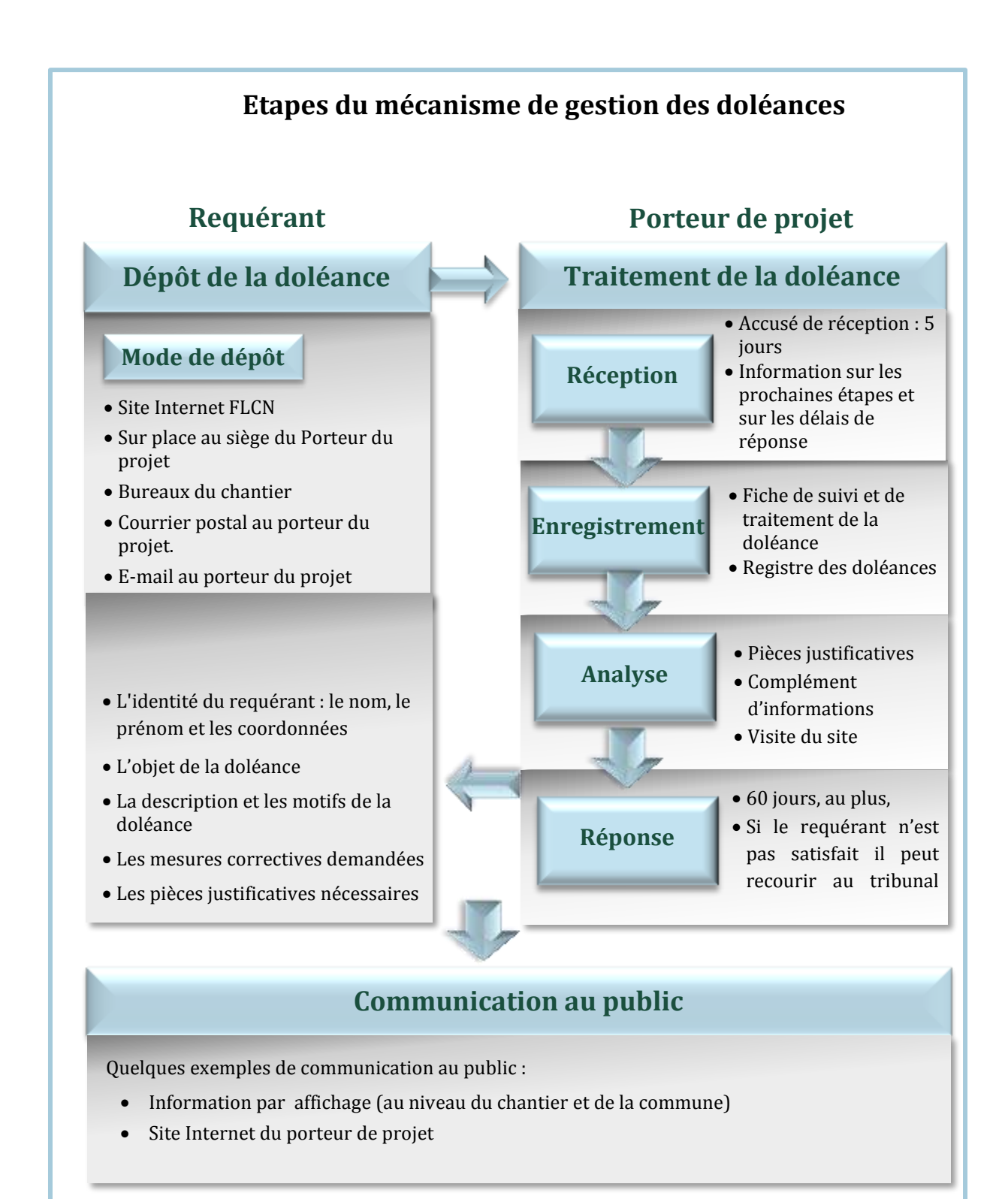

## **II-2 Dépôt de la doléance**

### **II-2-1 Mode de transmission des doléances**

Les doléances peuvent être adressées au porteur de projet par différents canaux :

- Via le site Web FLCN ( www.gestionrisques.ma) à travers des formulaires en ligne qui sont sécurisés afin de protéger la confidentialité des renseignements. La procédure est simple et rapide.
- Dépôt au siège de l'institution du Porteur du projet
- Dépôt de courrier dans une boîte de réclamations ou dans les bureaux du chantier
- Par simple courrier à l'adresse postale du porteur du projet.
- Par e-mail au porteur du projet

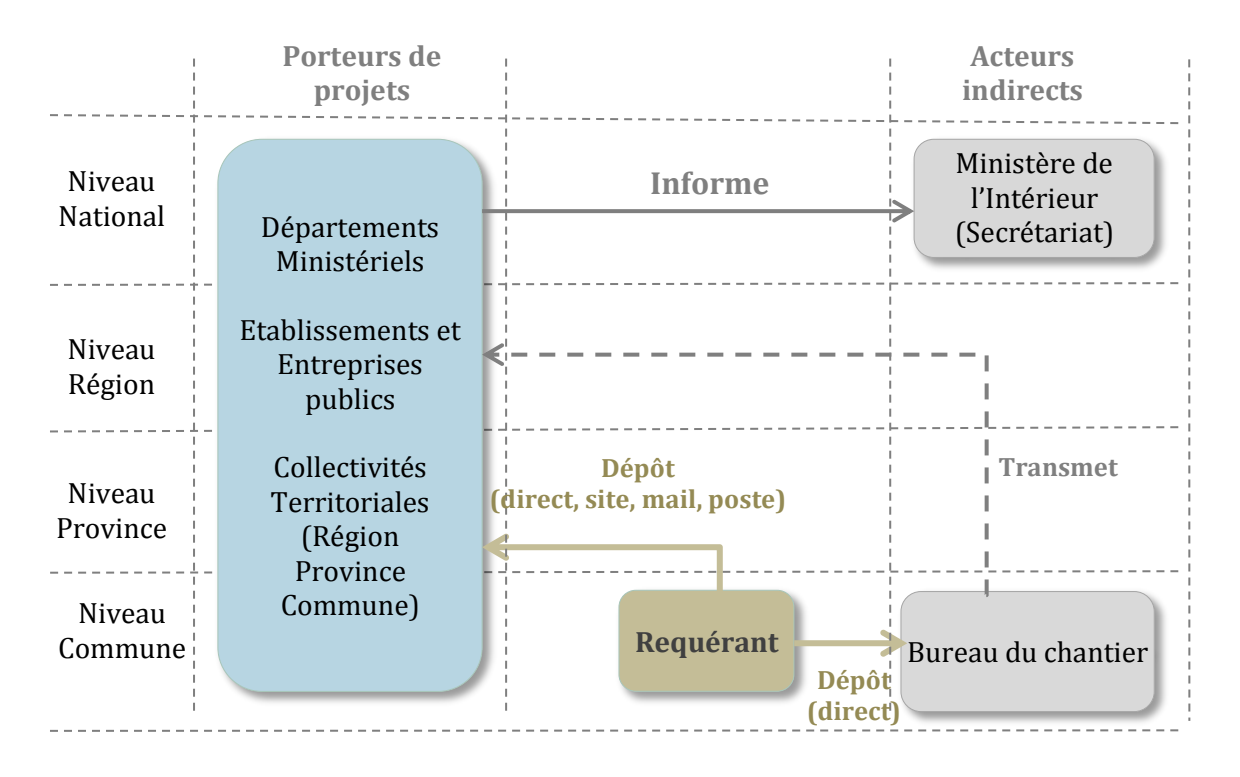

### **II-2-2 Recevabilité des doléances**

Pour être recevables, les doléances doivent comporter les indications et les éléments suivants :

- L'identité du requérant : le nom, le prénom et l'adresse complète, numéro de la CNI, le numéro de téléphone ainsi qu'une adresse email (si possible) si c'est une personne physique. S'il s'agit d'une personne morale, sa dénomination, sa nature, son siège social, son représentant légal, ainsi que tout autre moyen de contact possible
- L'identification de l'institution au sujet de laquelle la doléance a été formulée
- L'objet, la description et les motifs de la doléance
- Les preuves et pièces justificatives nécessaires, lorsque le requérant en dispose.

### **II-2-3 Modèle de formulaire de dépôt de doléance**

Afin de faciliter le dépôt des doléances, un « formulaire de dépôt de doléance » peut être élaboré pour permettre d'enregistrer la doléance de manière structurée.

Les formulaires doivent être largement disponibles et peuvent par exemple, être :

- Retirés au niveau du siège du porteur de projet ;
- Retirés au niveau du chantier ; ou
- Téléchargeables en ligne.

Les citoyens peuvent utiliser ces formulaires mais peuvent également exprimer leurs doléances par simple lettre écrite.

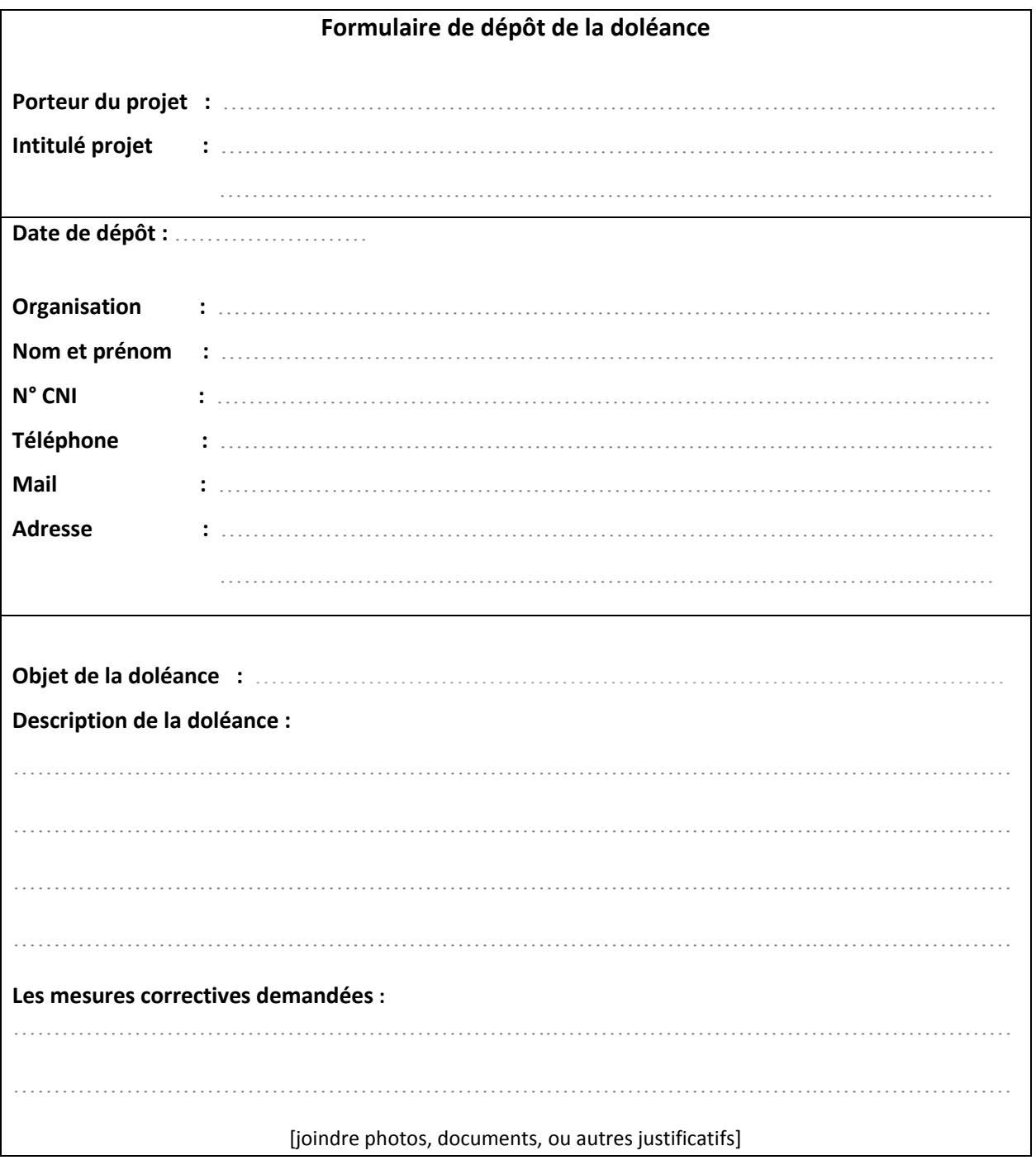

### **II-3 Traitement de la doléance**

Le traitement et le suivi de la doléance relève de la responsabilité du porteur du projet, il est tenu à traiter les requêtes dans un délai ne dépassant pas 2 mois. Ce dernier peut solliciter d'autres départements ou partenaires du projet dans ce processus de gestion des doléances

De plus, le traitement des réclamations doit s'effectuer dans un climat d'accueil, d'écoute, de rigueur et de transparence.

Le traitement de la doléance peut se dérouler en 4 étapes :

- 1) Réception ;
- 2) Enregistrement ;
- 3) Traitement ;
- 4) Réponse.

### **II-3-1 Réception de la doléance**

A la réception, toute doléance reçue doit être prise en charge rapidement. S'il apparait qu'une réponse définitive ne pourra être apportée dans la semaine qui suit la réception de la doléance, un accusé de réception est adressé au requérant (par mail ou par courrier ou à travers le site Web) dans un délai maximum de 5 jours ouvrables de la réception. Cette réponse confirme la réception de la doléance tout en informant le requérant des prochaines étapes à suivre et du délai dans lequel il peut s'attendre à recevoir une réponse (30 à 60 jours ouvrables selon la nature et la complexité de la doléance).

Lorsqu'une doléance n'est pas recevable, le plaignant est informé des raisons de l'irrecevabilité.

L'accusé de réception doit contenir les renseignements suivants :

- Une description de la doléance reçue
- Les mesures correctives demandées
- Le nom, le tél et le mail de la personne responsable du traitement
- Une demande de complément d'information pour les doléances incomplètes
- Les délais de la réponse

#### **II-3-2 Enregistrement de la doléance**

Le porteur de projet procède à l'enregistrement et au suivi des doléances reçues et jugées recevables. Lorsqu'une doléance n'est pas recevable, le plaignant est informé des raisons de l'irrecevabilité.

Le porteur de projet est tenu d'enregistrer les doléances reçues et tenir un classeur dans lequel seront classées les « Fiches de suivi et de traitement de la doléance » avec tous les documents reçus.

#### Fiche de suivi et de traitement de la doléance

Une fiche de suivi et de traitement de la doléance (cf. modèle ci-dessous) sera établie par le porteur de projet (point focal) et les documents reçus (demande, contrat, accord, photos,…) seront joints à cette fiche pour justifier la doléance.

La fiche sera remplie de manière précise en indiquant toutes les étapes d'échange avec le requérant concernant la doléance.

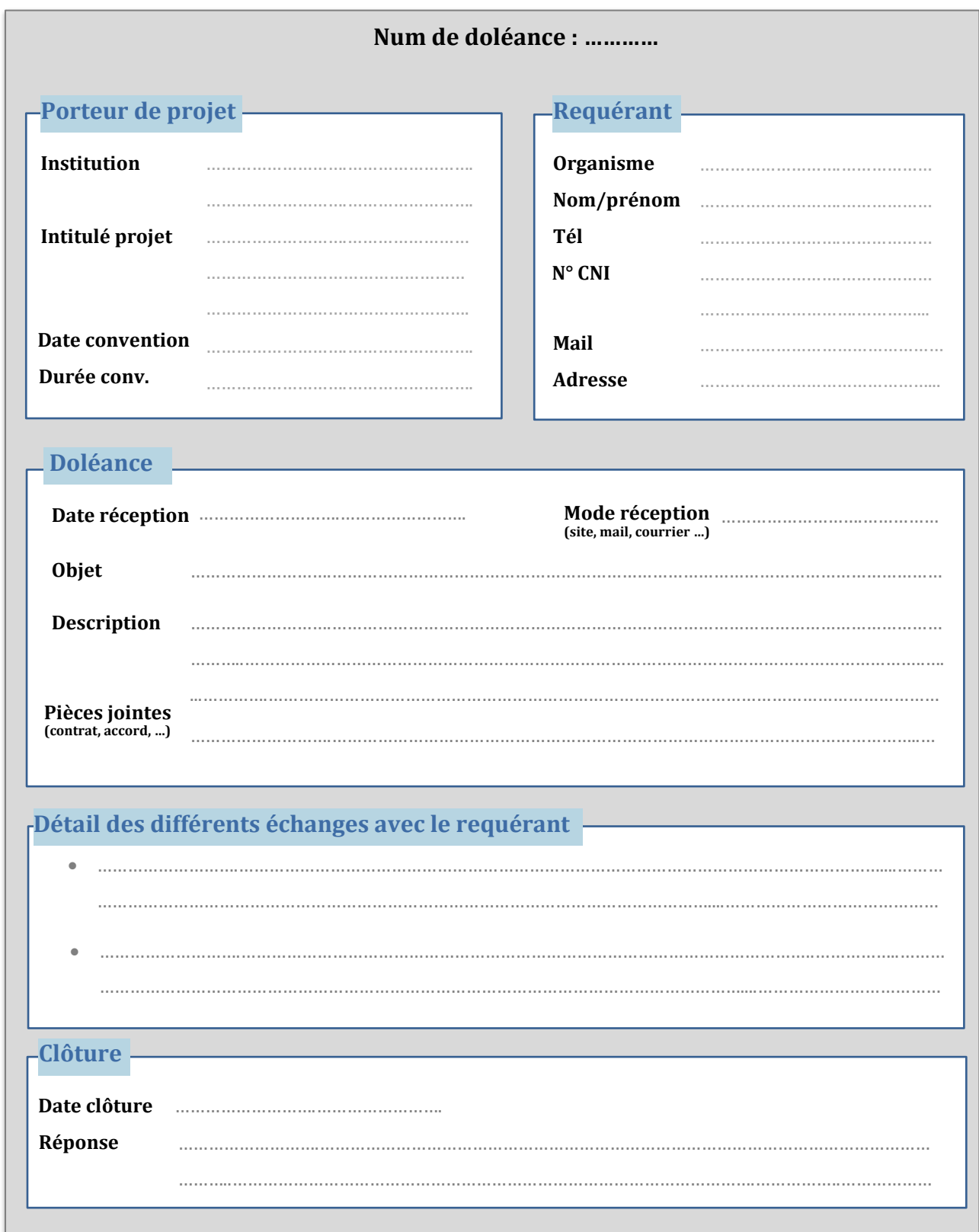

#### Registre des doléances

Un numéro unique est attribué à chaque doléance qui est ensuite enregistrée sur un registre des doléances dédié à cet effet (cf. modèle ci-après).

Le registre des doléances permet de faire périodiquement (par semestre) une analyse qualitative et quantitative des réclamations.

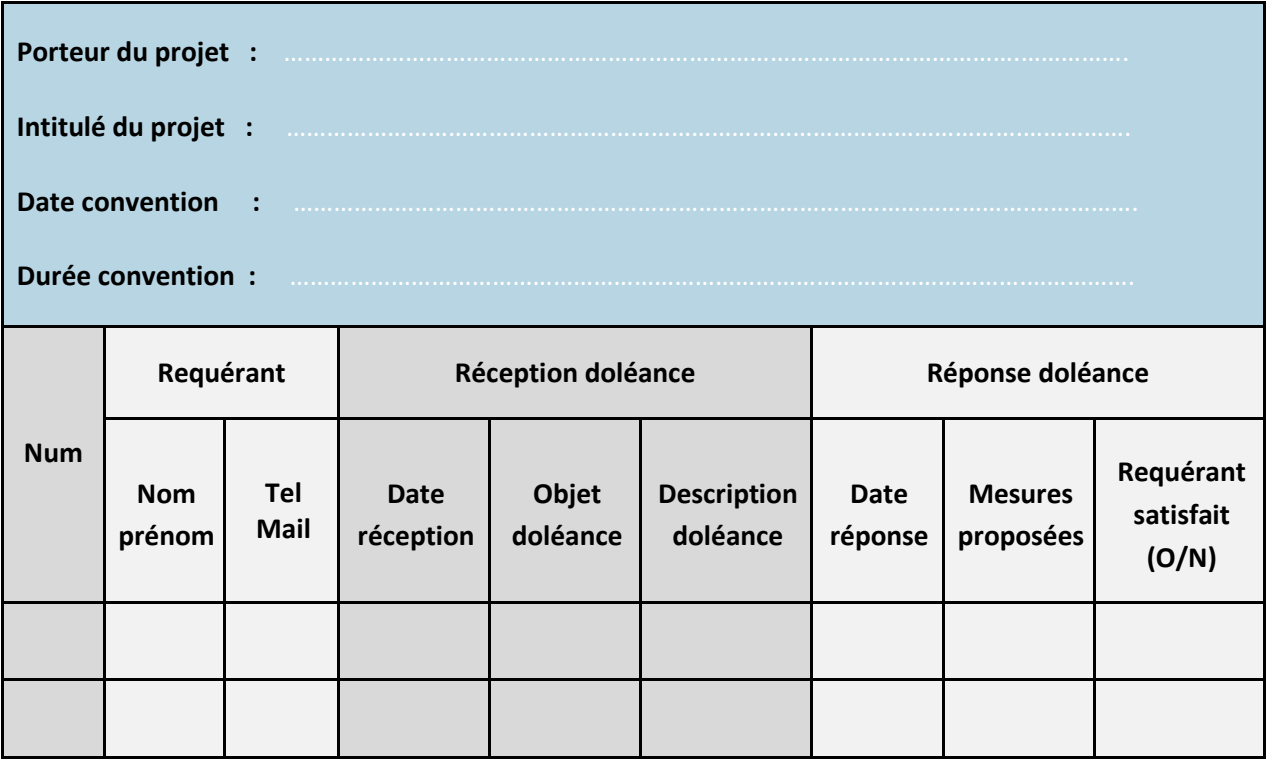

### **II-3-3 Traitement de la doléance**

Après l'enregistrement, débute alors le traitement préliminaire de la doléance qui dépend essentiellement des informations collectées lorsqu'elle est déposée.

Le porteur du projet procèdera à l'examen de la doléance et à l'identification des mesures permettant de résoudre de manière appropriée le problème.

Lorsque la doléance nécessite la recherche d'informations complémentaires afin d'éclaircir la situation, elle pourra, en cas de besoin, donner lieu à une visite du site afin d'avoir une idée exacte de la nature de la préoccupation. La visite a pour objectif de vérifier la validité et la complexité de la doléance et d'informer le requérant du processus de résolution.

### **II-3-4 Réponse**

A l'issue du traitement de la doléance, le requérant est informé des résultats et une réponse lui est fournie dans un délai ne dépassant pas 60 jours.

Le porteur du projet assurera le traitement des doléances en favorisant la résolution à l'amiable des conflits qui peuvent naître à cause de la réalisation du projet. Si le requérant n'est pas satisfait, le cas peut être réexaminé pour déterminer d'autres mesures de résolution, notamment le recours à la justice.

## **II-4 Communication au public**

Un mécanisme de gestion des doléances n'est utile que si le public, en est informé. Pour ce faire, le porteur de projet (point focal) doit communiquer l'existence et le fonctionnement d'un tel système de dépôt et de traitement des doléances.

Quelques exemples de communication au public sont énumérés ci-dessous :

- Le panneau d'affichage au niveau du chantier
- Le site Internet du porteur de projet
- La mise à disposition des formulaires de doléance dans les bureaux du chantier

Quelque soit le support de communication choisi, il doit indiquer au public :

- Des données sur le projet : nature, lieux, durée du projet, durée des travaux
- Les coordonnés de l'entité à laquelle il peut s'adresser pour déposer sa doléance
- Les modalités de dépôt de la doléance
- Ainsi que la démarche à suivre pour le suivi de son dossier

### **II-5 Synthèse de traitement des doléances**

Afin de permettre une évaluation systématique de suivi des doléances, le porteur du projet via le point focal se chargera d'analyser périodiquement les doléances reçues, le traitement de ces doléances et les réponses.

Sur la base du registre des doléances, il préparera de façon semestrielle un tableau synthétique de traitement des doléances (cf. modèle ci-dessous). Ce tableau permettra de faire le point sur :

- Les doléances qui ont été traitées au cours de la période
- Celles qui sont toujours en cours de traitement
- Les délais de résolution des doléances
- La nature des doléances déposées
- Les principales mesures prises pour traiter les doléances

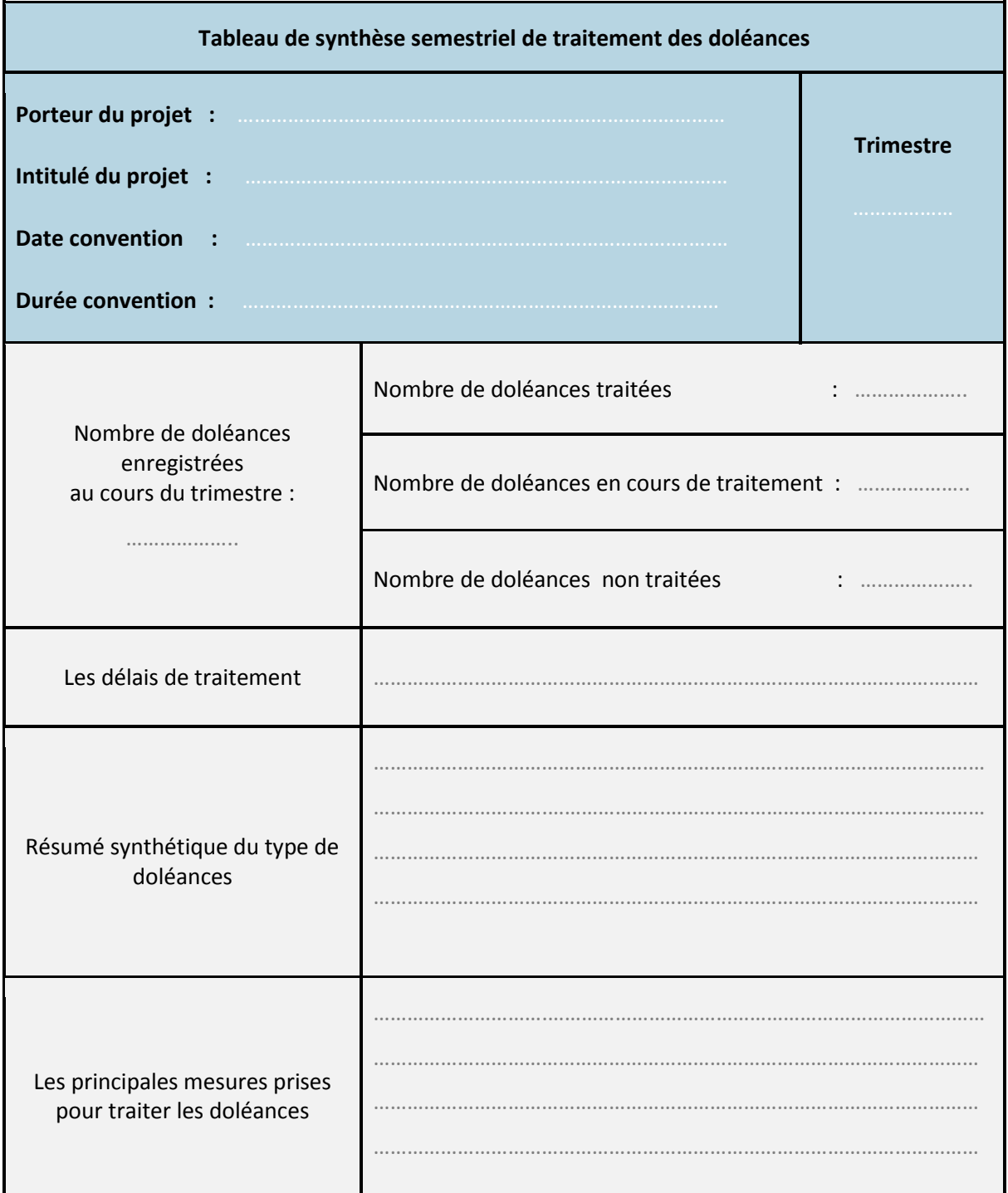